## Erledigt Hilfe bei DSDT nötig

Beitrag von griven vom 2. Februar 2019, 23:16

Mit der 0x01660003 kommst Du in dem Fall nicht weiter denn damit wird interne Screen nicht mehr funktionieren ich denke mal das ist nicht was Du mit der 0x01660004 auch den DisplayPort und ggf. auch die Ports auf nutzen kannst braucht es einen Kext2Patch Eintrag in Clover. Ergänze mal fo

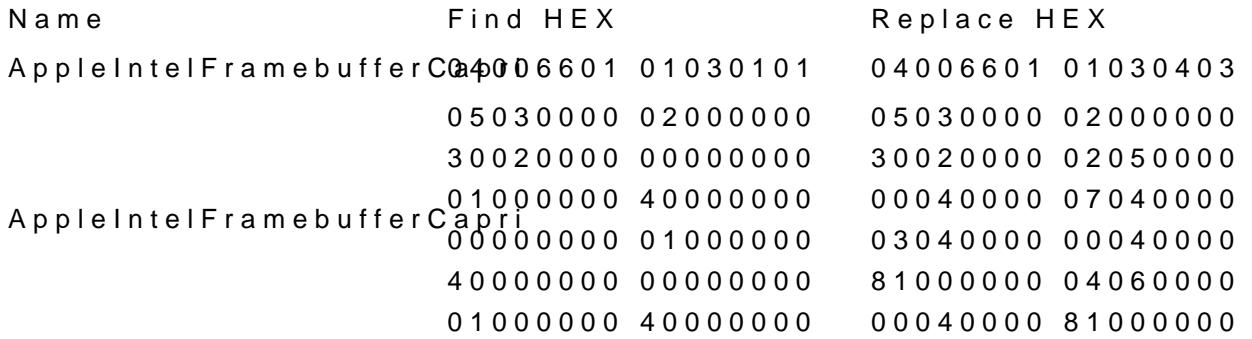

Alternativ kannst Du auch mit dem Hackintool die Ports ändern aber eigen reichen